### **ENROLMENT AT UNIVERSITY OF PALERMO**

## step 1

Enter on the student portal and select "applications" – "new application form" – "Concorsi e immatricolazioni" – "Domanda di preimmatricolazione – Immatricolazione a un corso di laurea – Immatricolazione a un corso di laurea magistrale"

| Click on Catego   | ory name for view the related Application Forms                                                                     |
|-------------------|----------------------------------------------------------------------------------------------------|
| Extra E.U. S      | Students Enrolment                                                                                                  |
| xtra E.U. Studer  | nts Enrolment                                                                                                    |
| Manifestaz        | ione di interesse all'abbonamento annuale gratuito amiGO car e bike sharing AMAT                                    |
| Manifestazione d  | di interesse all'abbonamento annuale gratuito amiGO car e bike sharing AMAT                                         |
| Acquisto O        | pen Badge o Licenze Rosetta Stone                                                                                   |
|                   | titino di pagamento per l'acquisto dell'attestato Open Badge e di Licenze Rosetta Stone                             |
| Concorsi e        | Immatricolazioni                                                                                                    |
| Concorsi per l'ac | cesso al corsi di studio, Immatricolazioni standard e Immatricolazioni con acquisto crediti (part time e full-time) |
| O Domanda o       | di partecipazione a Test Online/Concorso per Corsi di Laurea a Numero Programmato                                   |
| Domanda o         | di Preimmatricolazione / Immatricolazione ad un Corso di Laurea / Corso di Laurea Magistrale                        |
| O Domanda o       | ti Immatricolazione con acquisto crediti                                                                            |
| Istanza UN        | IPA (Corsi per i quali si svolge il TOLC presso il CISIA)                                                           |
| O Domanda o       | di Scorrimento                                                                                                    |

## Select the first option

Portale Studenti

Immatricolazione : Passo iniziale: Scelta tipo immatricolazione

Scelta tipo immatricolazione

Scelta tipo immatricolazione

Scelta tipo immatricolazione

Scelta tipo immatricolazione

O La compilazione della domanda ed il pagamento delle tasse universitarie non implica automaticamente l'iscrizione al Corso di Laurea. Quest'ultima viene formalizzata presso la Segreteria Studenti previo controllo di validità dei dati e del pagamento delle tasse, da parte del personale universitario. Nel caso di corsi a numero programmato il completamento dell'immatricolazione è altresi vincolato alla presenza i mozione utile dello Studente nella Graduatoria di mento del relativo Concorso. Nel caso di corsi con test di accesso obbligatori ma non selettivi il completamento dell'immatricolazione e il matricolazione dei l'immatricolazione e vincolato alla partecipazione al relativo Test.

Domanda di Iscrizione con Abbreviazione di Corso
Domanda di Iscrizione per Studenti Rinunciatari con richiesta di Convalida

Avanti

## Follow the line and choose "no" and "2020 - Anno prima immatricolazione"

Dati di Prima Immatricolazione

Back Next

## Fields marked with \* are mandatory @ Gentile studente, la procedura informatica che hai iniziato ti consente di compilare on-line la Domanda di Immatricolazione ad un Corso di Laurea o ad un Corso di Laurea Magistrale dell'Università degli Studi di Palermo. Ti chiediamo: Sei mai stato precedentemente immatricolato presso una Università Italiana? Se si, specifica dove e quando hai effettuato la tua PRIMA IMMATRICOLAZIONE. Se no, immetti i valori correnti. Nel riquadro sottostante devi pertanto specificare i dati relativi alla tua Prima Immatricolazione nel sistema universitario italiano, indicando l'Ateneo, l'Anno e, se lo ritieni utile, notazioni esplicative di dettaglio. Inoltre, nell'ultimo riquadro devi indicare se sei iscritto o se intendi iscriverti presso un Conservatorio di Musica o presso un Istituto Superiore di studi musicali e coreutici ed il relativo impegno svolto o previsto nell'A.A. corrente in termini di Crediti Formativi Universitari (CFU): in un dato A.A., infatti, in caso di eventuale contemporanea iscrizione presso un Conservatorio nusicale, l'impegno totale dato dai CFU acquistabili presso il Conservatorio e dai CFU acquistabili presso il Conservatorio e dai CFU acquistabili presso i Sei mai stato precedentemente immatricolato presso una Università Italiana? Ateneo Prima Immatricolazione \* UNIVERSITA' DEGLI STUDI DI PALERMO (PALERMO) Anno Prima Immatricolazione \* Note Prima Immatricolazione Note Prima Immatricolazione Sei iscritto o intendi iscriverti nell'A.A. corrente ad un corso di studio del NUOVO ORDINAMENTO presso un Conservatorio di Musica o un Istituto Superiore di studi musicali e coreutici? N.B. Se sei iscritto ad un corso musicale del VECCHIO ORDINAMENTO (insegnamenti senza CFU), devi rispondere "No". Conservatorio di Musica o Istituto Superiore di studi musicali e coreutici CFU previsti nell'A.A. corrente presso il Conservatorio o l'Istituto Superiore

## Select the course type

| Student's Portal                                                                                                    | HOME > Student's Portal> |
|----------------------------------------------------------------------------------------------------|--------------------------|
| New Enrollment 2020/2021 : Step 2/9: Course of Study Selection                                                              |                          |
| Course of Study Selection                                                                                                   |                          |
| Fields marked with * are mandatory                                                                                          |                          |
| Compilazione della Domanda di Immatricolazione                                                                              |                          |
| Application Form Type  Domanda di Preimmatricolazione / Immatricolazione ad un Corso di Laurea / Corso di Laurea Magistrale |                          |
| Course of Study Selection                                                                                                   |                          |
| Course Type *                                                                                                    | ✓ Select                 |
| Clear                                                                                                    |                          |
| Back                                                                                                    |                          |

# step 5 Fill the form

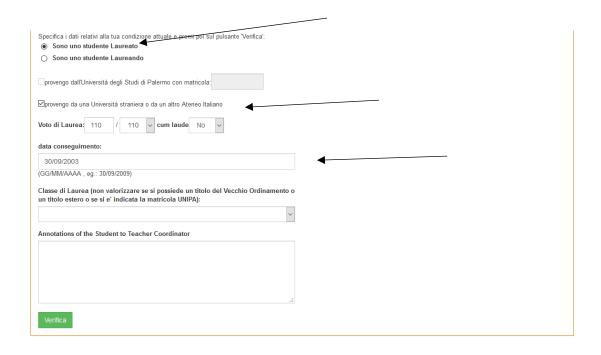

## Wait the reply from the Coordinator

### Student's Data

Attenzionel Per proseguire con la compilazione della pratica di immatricolazione da te creata, è necessario un riscontro puntuale da parte del Coordinatore del corso di studio: una volta ricevuta l'approvazione del docente potrai riprendere questa stessa pratica, completame la compilazione online fino alla stampa del bollettino di pagamento e procedere con il versamento dell'importo dovuto. Se, invece, il Coordinatore dovesse, invece, respingere la tua richiesta di immatricolazione ti verranno indicati eventuali Corsi Singoli da acquistare per l'integrazione dei requisiti

Fields marked with \* are mandatory

Application Form Type

Domanda di Preimmatricolazione / Immatricolazione ad un Corso di Laurea / Corso di Laurea Magistrale

Application Form Number

2404855

Application Form Status

In attesa di riscontro del Coordinatore

2139 - INTERNATIONAL RELATIONS/RELAZIONI INTERNAZIONALI - CLASSE LM-52 - Corso di Laurea Magistrale Biennale Curriculum

Course Type Corso di Laurea Magistrale Biennale

INTERNATIONAL STUDIES

## step 7

## Select the first option

HOME × APPLICATIONS × PAYMENTS × CAREERS × PHD × INCOMING STUDENTS × SUPPORT × LIBRARIES × OTHERS ×

Student's Portal

HOME > Student's Portal>

米

New Enrollment 2020/2021: Step 4/9: Autocertificazione di eventuale Partecipazione al Concorso ERSU

Do you have participated in the competition ERSU?

### Do you have participated in the competition ERSU?

Se hai partecipato al Concorso per l'assegnazione di Borse di Studio dell'ERSU, puoi richiedere l'esonero dal pagamento delle tasse universitarie: se non risulterai Vincitore o adoneo al Consorso ERSU, dovrai successivamente regolarizzare il pagamento.

- No, non ho partecipato al Concorso ERSU
- O Sì, ho partecipato al Concorso ERSU ed INTENDO avvalermi dell'esonero ERSU relativamente alle tasse universitarie
- O Si, ho partecipato al Concorso ERSU, ma NON INTENDO avvalermi dell'esonero ERSU relativamente alle tasse universitarie

Back Next

# Select "Non dichiaro ISEE" (The ISEE is a tax document prepared according to your income. You can ask the ISEE to the dedicated offices when you are in Palermo).

| Autocertificazione dati reddituali da fornire ad UNIF                                                                                                    |                                                                                                    |                                                                                                    |                                                                                           |  |  |
|----------------------------------------------------------------------------------------------------|----------------------------------------------------------------------------------------------------|----------------------------------------------------------------------------------------------------|-------------------------------------------------------------------------------------------|--|--|
| In questo riquadro <b>bisogna indicare l'ISEE unitar</b><br>assere collocati d'ufficio in FASCIA MASSIMA (in quesi<br>verificare i dati reddituali autocertificati prelevandoli d                                                                                                    | to caso, occorre spuntare la relativa cas                                                                                                    |                                                                                                    |                                                                                           |  |  |
| Che cos'è l'ISEE per le prestazioni per il diritto un                                                                                                    | iversitario e come si ottiene?                                                                                                    |                                                                                                    |                                                                                           |  |  |
| L'ISEE è l'Indicatore della Situazione Economica E                                                                                                    | quivalente, introdotto dal Decreto Legislativo                                                                                                    | 31 marzo 1998, n. 109 e riformato con l'entrata i                                                                                                    | in vigore del DPCM 159/2013.                                                              |  |  |
| L'ISEE viene rilasciato a tutti gli studenti U.E. ed extra U.E. dai Centri di assistenza fiscale (CAF) o dall'INPS compilando la Dichiarazione Sostitutiva Unica (D.S.U.).                                                                                                    |                                                                                                    |                                                                                                    |                                                                                           |  |  |
| Dall'attestazione ISEE risulta il numero di protocollo                                                                                                    | rilasciato dall'I.N.P.S. e la data di fine validiti                                                                                                    | à del documento.                                                                                                    |                                                                                           |  |  |
| <ul> <li>Durante la compilazione online delle pratiche studente<br/>anche il numero di protocollo della Dichiarazione</li> </ul>                                                                                                    |                                                                                                    |                                                                                                    | nte, oltre al valore dell'ISEE,                                                           |  |  |
| <ul> <li>In ottemperanza alle disposizioni di cui al D.P.R. 20/10.<br/>certificazioni amministrative e della circolare del Diparti<br/>anche a campione, in collaborazione con l'I.N.P.S.<br/>personali, anche eventualmente di soggetti terzi.</li> </ul>                                                                                                    | mento della Funzione Pubblica del 22/10/1999                                                                                                    | n. 8/99, l'Università degli Studi di Palermo proc                                                                                                    | ederà ad effettuare dei controlli,                                                        |  |  |
| ISEE *                                                                                                    |                                                                                                    |                                                                                                    |                                                                                           |  |  |
|                                                                                                    |                                                                                                    |                                                                                                    |                                                                                           |  |  |
| D.S.U. ISEE Protocol Number *                                                                                                    |                                                                                                    |                                                                                                    |                                                                                           |  |  |
|                                                                                                    |                                                                                                    |                                                                                                    |                                                                                           |  |  |
|                                                                                                    |                                                                                                    |                                                                                                    |                                                                                           |  |  |
| ☑Non dichiaro l'ISEE                                                                                                    |                                                                                                    |                                                                                                    |                                                                                           |  |  |
| Iniversita'. Mi impegno a trasmettere l'ISEE e a regolarizzare                                                                                                    | la mia situazione contributiva, mediante il paga                                                                                                    | amento degli importi eventualmente ancora dovu                                                                                                    | ti, nel piu' breve tempo possibile,                                                       |  |  |
| Universita". Mi impegno a trasmettere l'ISEE e a regolarizzare<br>nserendo i dati mancanti all'interno della pratica compilata e p                                                                                                    | la mia situazione contributiva, mediante il pagi<br>agata. Sono consapevole che non comunican                                                                                                    | amento degli importi eventualmente ancora dovu                                                                                                    | ti, nel piu' breve tempo possibile,                                                       |  |  |
| valore dell'ISEE certificato dall'I.N.P.S. ed accetto pertanto di  Universita'. Mi impegno a trasmettere l'ISEE e a regolarizzare  inserendo i dati mancanti all'interno della pratica compilata e p  Marital Status and Occupational Condition of the S  Marital Status *                                                                                                    | la mia situazione contributiva, mediante il pagi<br>agata. Sono consapevole che non comunicani<br>di principia di principia di principia di principia di principia di<br>di principia di principia d | amento degli importi eventualmente ancora dovu<br>do RSEE entro i termini di scadenza previsti, ver                                                                                                    | ti, nel piu' breve tempo possibile,                                                       |  |  |
| Universita'. Mi impegno a trasmettere l'ISEE e a regolarizzare e serendo i dati mancanti all'interno della pratica compilata e p                                                                                                    | la mia situazione contributiva, mediante il pagi<br>agata. Sono consapevole che non comunicani<br>di di di di di di di di di di di di di d                                                                                                    | amento degli importi eventualmente ancora dovu                                                                                                    | ti, nel piu' breve tempo possibile,<br>rò automaticamente collocato nella                 |  |  |
| Universita'. Mi impegno a trasmettere l'ISEE e a regolarizzare e serendo i dati mancanti all'interno della pratica compilata e p                                                                                                    | la mia situazione contributiva, mediante il pagi<br>agata. Sono consapevole che non comunicani<br>di principia di principia di principia di principia di principia di<br>di principia di principia d | amento degli importi eventualmente ancora dovu<br>do RSEE entro i termini di scadenza previsti, ver                                                                                                    | ti, nel piu' breve tempo possibile,                                                       |  |  |
| Universita'. Mi impegno a trasmettere l'ISEE e a regolarizzare nserendo i dati mancanti all'interno della pratica compilata e p                                                                                                    | la mia situazione contributiva, mediante il pagi<br>agata. Sono consapevole che non comunicani<br>di di di di di di di di di di di di di d                                                                                                    | amento degli importi eventualmente ancora dovu<br>do RSEE entro i termini di scadenza previsti, ver                                                                                                    | ti, nel piu' breve tempo possibile,<br>rò automaticamente collocato nella                 |  |  |
| Universita'. Mi impegno a trasmettere l'ISEE e a regolarizzare nserendo i dati mancanti all'interno della pratica compilata e p  Marital Status and Occupational Condition of the S  Marital Status *                                                                                                    | la mia situazione contributiva, mediante il pagi<br>agata. Sono consapevole che non comunicani<br>di di di di di di di di di di di di di d                                                                                                    | amento degli importi eventualmente ancora dovu<br>do RSEE entro i termini di scadenza previsti, ver                                                                                                    | ti, nel piu' breve tempo possibile,<br>rò automaticamente collocato nella                 |  |  |
| Universita'. Mi impegno a trasmettere l'ISEE e a regolarizzare nserendo i dati mancanti all'interno della pratica compilata e p  Marital Status and Occupational Condition of the S  Marital Status *                                                                                                    | la mia situazione contributiva, mediante il pagi<br>agata. Sono consapevole che non comunicani<br>di di di di di di di di di di di di di d                                                                                                    | amento degli importi eventualmente ancora dovu<br>do RSEE entro i termini di scadenza previsti, ver                                                                                                    | ti, nel piu' breve tempo possibile,<br>rò automaticamente collocato nella                 |  |  |
| Universita'. Mi impegno a trasmettere l'ISEE e a regolarizzare enserendo i dati mancanti all'interno della pratica compilata e p  Marital Status and Occupational Condition of the S  Marital Status *                                                                                                    | la mia situazione contributiva, mediante il pagi<br>agata. Sono consapevole che non comunicani<br>di di di di di di di di di di di di di d                                                                                                    | amento degli importi eventualmente ancora dovu<br>do RSEE entro i termini di scadenza previsti, ver                                                                                                    | ti, nel piu' breve tempo possibile,<br>rò automaticamente collocato nella                 |  |  |
| Anital Status and Occupational Condition of the Status                                                                                                    | la mia situazione contributiva, mediante il pagi<br>agata. Sono consapevole che non comunicani<br>di di di di di di di di di di di di di d                                                                                                    | amento degli importi eventualmente ancora dovu<br>do RSEE entro i termini di scadenza previsti, ver                                                                                                    | ti, nel piu' breve tempo possibile,<br>rò automaticamente collocato nella                 |  |  |
| niversita'. Mi impegno a trasmettere l'ISEE e a regolarizzare serendo i dati mancanti all'interno della pratica compilata e p farrital Status and Occupational Condition of the Status *                                                                                                    | la mia situazione contributiva, mediante il pagi<br>agata. Sono consapevole che non comunicani<br>di di di di di di di di di di di di di d                                                                                                    | amento degli importi eventualmente ancora dovu<br>do RSEE entro i termini di scadenza previsti, ver                                                                                                    | ti, nel piu' breve tempo possibile,<br>rò automaticamente collocato nella                 |  |  |
| Iniversita'. Mi impegno a trasmettere l'ISEE e a regolarizzare riserendo i dati mancanti all'interno della pratica compilata e p  Marital Status and Occupational Condition of the S  flarital Status *                                                                                                    | la mia situazione contributiva, mediante il pagi<br>agata. Sono consapevole che non comunicani<br>di di di di di di di di di di di di di d                                                                                                    | amento degli importi eventualmente ancora dovu<br>do RSEE entro i termini di scadenza previsti, ver                                                                                                    | ti, nel piu' breve tempo possibile,<br>rò automaticamente collocato nella                 |  |  |
| Universita'. Mi impegno a trasmettere l'ISEE e a regolarizzare riserendo i dati mancanti all'interno della pratica compilata e p  Marital Status and Occupational Condition of the S  Marital Status *                                                                                                    | la mia situazione contributiva, mediante il pagi agata. Sono consapevole che non comunicami di di di di di di di di di di di di di                                                                                                    | amento degli importi eventualmente ancora dovu<br>do ITSEE entro i termini di scadenza previsti, ver<br>della constanza previsti, ver                                                                                            | ti, nel piu' breve tempo possibile, rò automaticamente collocato nella                    |  |  |
| Università degli Studi di Palermo                                                                                                    | la mia situazione contributiva, mediante il pagi agata. Sono consapevole che non comunicami diudent  Condizio  Orientamento                                                                                                    | amento degli importi eventualmente ancora dovu do ITSEE entro i termini di scadenza previsti, ver  one Occupazionale *  Amministrazione trasparente                                                                              | ti, nel piu' breve tempo possibile,<br>rò automaticamente collocato nella                 |  |  |
| Università Mi impegno a trasmettere l'ISEE e a regolarizzare e presendo i dati mancanti all'interno della pratica compilata e productiva della pratica compilata e productiva della pratica compilata e productiva della pratica compilata e productiva della pratica compilata e productiva della pratica compilata e productiva della pratica della pratica de | la mia situazione contributiva, mediante il pagi aggata. Sono consapevole che non comunicani student  Condizio  Orientamento  Ufficio Relazioni con il Pubblico                                                                                                    | amento degli importi eventualmente ancora dovu do ITSEE entro i termini di scadenza previsti, ver  one Occupazionale *  Amministrazione trasparente  Albo Ufficiale                                                              | ti, nel più breve tempo possibile, rò automaticamente collocato nella                     |  |  |
| Università Mi impegno a trasmettere l'ISEE e a regolarizzare nesrendo i dati mancanti all'interno della pratica compilata e p  Marital Status and Occupational Condition of the S  Marital Status *  Jniversità degli Studi di Palermo  Plazza Marina, 61  10133 - PALERMIO                                                                                                    | la mia situazione contributiva, mediante il pagi agata. Sono consapevole che non comunicami atudent  Condizio  Condizio  Orientamento  Ufficio Relazioni con il Pubblico  Credits                                                                                                    | amento degli importi eventualmente ancora dovu do ITSEE entro i termini di scadenza previsti, ver  one Occupazionale *  Amministrazione trasparente  Albo Ufficiale  Albo Fornitori                                              | ti, nel più breve tempo possibile, rò automaticamente collocato nella                     |  |  |
| Università. Mi impegno a trasmettere l'ISEE e a regolarizzare nserendo i dati mancanti all'interno della pratica compilata e p  Marital Status and Occupational Condition of the S  Marital Status *  Università degli Studi di Palermo  Plazza Marina, 61  10133 - PALERMO  Codice Fiscale 80023730825, Partita IVA 00605880822                                                                                                    | la mia situazione contributiva, mediante il pagi aggata. Sono consapevole che non comunicani student  Condizio  Orientamento  Ufficio Relazioni con il Pubblico                                                                                                    | amento degli importi eventualmente ancora dovu do ITSEE entro i termini di scadenza previsti, ver  one Occupazionale *  Amministrazione trasparente  Albo Ufficiale                                                              | si, nel più breve tempo possibile, rò automaticamente collocato nella  Seguici sui social |  |  |
| Università degli Studi di Palermo Plazza Marina, 61 10133 - PALERMO Codice Fiscale 80023730825, Partita IVA 00605880822 Call center studenti 091 238 86472 2 Pentralino Amm. C le di Pzza Marina, 61 1091 2-38 93011                                                                                                    | la mia situazione contributiva, mediante il pagi agata. Sono consapevole che non comunicami atudent  Condizio  Condizio  Orientamento  Ufficio Relazioni con il Pubblico  Credits                                                                                                    | amento degli importi eventualmente ancora dovu do ITSEE entro i termini di scadenza previsti, ver  one Occupazionale *  Amministrazione trasparente  Albo Ufficiale  Albo Fornitori                                              | ti, nel piu' breve tempo possibile, rò automaticamente collocato nella                    |  |  |
| Università. Mi impegno a trasmettere l'ISEE e a regolarizzare nserendo i dati mancanti all'interno della pratica compilata e p  Marital Status and Occupational Condition of the S  Marital Status *  Back Next  Università degli Studi di Palermo  Plazza Marina, 61  10133 - PALERMO  Codice Fiscale 80023730825, Partita IVA 00805880822  Call centralino Amm. Cle di Pzza Marina, 61  JRP © unp@unipa.it 091 238 93666                                                                                                    | la mia situazione contributiva, mediante il pagi agata. Sono consapevole che non comunicami di di di di di di di di di di di di di                                                                                                    | amento degli importi eventualmente ancora dovu do RSEE entro i termini di scadenza previsti, ver  one Occupazionale *  Amministrazione trasparente  Albo Ufficiale  Albo Fornitori  Pianificazione strategica                    | seguici sui social                                                                        |  |  |
| Universita'. Mi impegno a trasmettere l'ISEE e a regolarizzare inserendo i dati mancanti all'interno della pratica compilata e p  Marital Status and Occupational Condition of the S  Marital Status *                                                                                                    | la mia situazione contributiva, mediante il pagi agata. Sono consapevole che non comunicami tudent  Condizio  Condizio  V  Orientamento  Ufficio Relazioni con il Pubblico  Credits  Mappa del sito  Note Legali                                                                                                    | amento degli importi eventualmente ancora dovu do RSEE entro i termini di scadenza previsti, ver  one Occupazionale *  Amministrazione trasparente  Albo Ufficiale  Albo Fornitori  Piantificazione strategica  Atti di notifica | seguici sui social                                                                        |  |  |

# step 9 Leave these field empty

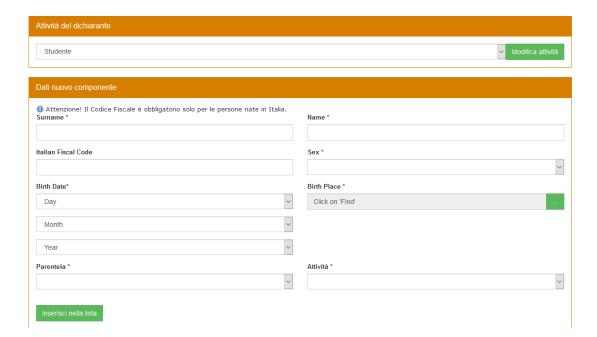

# Insert "Diploma estero", "istituto estero", the correct country and year of issuing of your high school diploma and graduation

| Student's Portal                                  |                                                                                                    | HOME > Student's Portal>                                     |
|---------------------------------------------------|----------------------------------------------------------------------------------------------------|--------------------------------------------------------------|
| New Enrollment 2020/2021 : Step 7/9: Autocert     | ficazione titoli                                                                                                    |                                                              |
| Autocertificazione titoli                         |                                                                                                    |                                                              |
|                                                   | i delle disposizioni di cui all'art.46 del DPR 28/12/2000 n.445, consapevole delle pene stabili<br>che l'applicazione di sanzioni amministrative da parte dell'Università | ite dall'art.76 del predetto DPR per le false attestazioni e |
|                                                   | REPRESENT                                                                                                    |                                                              |
| ☑di non essere iscritto ad altro corso di diploma | nè ad altra Università o Istituto di istruzione superiore (esclusi i Conservatori di musica e gli l                                                                       | Istituti superiori di studi musicali e coreutici)            |
| Diploma di maturità (quinquennale/qu              | adriennale)                                                                                                    |                                                              |
| di aver conseguito il Diploma di Maturità*        | Diploma estero                                                                                                    | Find                                                         |
| presso l'Istituto*                                | ISTITUTO ESTERO                                                                                                    | Find                                                         |
| Country                                           | INDIA                                                                                                    | <u> </u>                                                     |
| nell'anno                                         | 2015                                                                                                    | ~                                                            |
| con la votazione di*                              | 100 / 100 🗸                                                                                                    |                                                              |
| cum laude                                         | No v                                                                                                    |                                                              |
|                                                   |                                                                                                    |                                                              |

| Eventuale Titolo Accademico precedente                                                      |                                                                                                    |  |  |  |  |  |
|---------------------------------------------------------------------------------------------|----------------------------------------------------------------------------------------------------|--|--|--|--|--|
| dichiara di avere già conseguito almeno 150 didattico di Ateneo per l'appello straordinario | con riserva ad una Laurea Magistrale, in quanto dichiara di essere in procinto di conseguire un titolo di pari livello o post-lauream owero in quanto crediti relativi al Corso di studi triennale di ultima iscrizione nel quale conseguirà la Laurea entro e non oltre la data ultima prevista nel Regolamento convenzione stipulata tra l'Ateneo Estero di appartenenza e l'Universita' degli Studi di Palermo non e' in possesso di un titolo accademico di |  |  |  |  |  |
| ☑ di avere conseguito la Laurea / il<br>Diploma in                                          | STUDI ESTERI Find                                                                                                    |  |  |  |  |  |
| presso l'Università                                                                         | ATENEO ESTERO / FOREIGN UNIVERSITY Find                                                                                                    |  |  |  |  |  |
| Country                                                                                     | INDIA                                                                                                    |  |  |  |  |  |
| con la votazione di                                                                         | 110 / 110 🗸                                                                                                    |  |  |  |  |  |
| cum laude                                                                                   | No v                                                                                                    |  |  |  |  |  |
| in data                                                                                     | 1 2020 4                                                                                                    |  |  |  |  |  |

# Choose the last option "Provisional tuition fee exemption for Extra E.U. students..."

HOME × APPLICATIONS × PAYMENTS × CAREERS × PHD × INCOMING STUDENTS × SUPPORT × LIBRARIES × OTHERS ×

Student's Portal

|      | REPRESENT AND SELF-CERTIFIES                                                                                                    |
|------|----------------------------------------------------------------------------------------------------|
| iver | e diritto al seguente esonero                                                                                                    |
| )is  | pensa / Esonero totale o parziale                                                                                                    |
| 1    | Dichign, setto la mia responsabilita', consapevole delle sanzioni penali e civili previste dalla legge in caso di dichiarazioni false o mendaci, di non avere conseguito alcun titolo accadem<br>di pari livello rispetto a quello per il quale sto effettuando la compilazione della presente domanda di immatricolazione. Sono consapevole che la Segreteria Studenti effettuera' le necessi<br>erifiche.                                                                                                    |
|      | Nessun esonero In quanto studente con documentata disabilita', con riconoscimento di handicap o di invalidita' inferiore al sessantasei per cento (valido solo a fini statistici). N.B.: è obbligatorio allegare alla presente domanda il certificato medico In quanto studente con documentata disabilita', con riconoscimento di handicap o di invalidita' pari o superiore al sessantasei per cento. N.B.: è obbligatorio allegare alla presente domanda il certificato medico In quanto studente con documentata disabilita', con riconoscimento di handicap ai sensi dell'articolo 3, comma 1 della legge 5 febbraio 1992, n. 104. N.B.: è obbligatorio allegare alla presente domanda il certificato medico In quanto studente con documentata disabilita', con riconoscimento di handicap ai sensi dell'articolo 3, comma 3 della legge 5 febbraio 1992, n. 104. N.B.: è obbligatorio allegare alla presente domanda il certificato medico                                                                                                    |
|      | riduzione del 20% fino ad un massimo di 350,00 euro                                                                                                    |
|      | In quanto studente iscritto, per la prima volta, al primo anno di una Laurea Magistrale, laureatosi con votazione di laurea uguale o superiore a 95 ed inferiore o uguale a 109, usufruisce il primo anno di una induzione del 30% fino ad un massimo di 500,00 euro In quanto studente iscritto, per la prima volta, al primo anno di una anno di una induzione del 50% fino ad un massimo di 1000,00 euro In quanto studente iscritto in corso, in modalita' full-time, ed appartenente ad un nucleo familiare con piu' componenti iscritti ai Corsi di Studio dell'Ateneo e con riferimento ai soli iscri in modalita' full-time, ento la relativa durata la gegale (in corso): il contributo onnicomprensivo viene calcolato considerando la classe ISEE immediatamente inferiore a quella dichiarata In quanto studente iscritto, in modalita' full time, ad un Corso di Studio dell'Ateneo residente in provincia diversa da quelle in cui ha sede il Corso di laurea al quale e' iscritto, paga, per durata legale del corso, il contributo onnicomprensivo ridotto di una classe ISEE In quanto studente lavoratore con contratto a tempo determinato, della durata minima di un anno, a decorrere dall'anno accademico antecedente a quello di immatricolazione o di iscrizione, con un reddito di almeno 6.500 Euro fiscalmente dichiarato, e che si iscrive in modalita' PART-TIME, paga il 50% del contributo omnicomprensivo. N.B.: è obbligatorio allegare alla presente domanda la certificazione relativa a tale condizione In quanto studentessa madre o studente padre, per i primi tre anni di vita del bambino, che si iscrive in modalita' PART-TIME, paga il 50% del contributo omnicomprensivo. N.B.: è obbligatorio allegare alla presente domanda la certificazione relativa a tale condizione In quanto studente oriano o privo della responsabilita' genitoriale, dichiarato tale a seguito di apposito provvedimento rilasciato dal Tribunale, che si trovi in condizione economica disagiata. N.B.: è obbligatorio specificare gli estremi del provvedimento rilasciato dal Tribunale del corso d |
| )    | In quanto studente iscritto, per la prima volta, al primo anno di una Laurea Magistrale, laureatosi con votazione di laurea uguale o superiore a 95 ed inferiore o uguale a 109, usufruisce il primo anno di una riduzione del 30% fino ad un massimo di 1500,00 euro In quanto studente iscritto, per la prima volta, al primo anno di una laurea Magistrale, laureatosi con votazione di laurea pari a 110 o 110 e lode, usufruisce per il primo anno di una riduzione del 50% fino ad un massimo di 1000,00 euro In quanto studente iscritto in corso, in modalita' full-time, ed appartenente ad un nucleo familiare con piu' componenti iscritti ai Corsi di Studio dell'Ateneo e con riferimento ai soli iscri in modalita' full-time, entro la relativa durata legale (in corso): il contributo onnicomprensivo viene calcolato considerando la classe ISEE immediatamente inferiore a quella dichiarata In quanto studente iscritto, in modalita' full time, ad un Corso di Studio dell'Ateneo residente in provincia diversa da quelle in cui ha sede il Corso di laurea al quale e' iscritto, paga, pe durata legale del corso, il contributo onnicomprensivo ridotto di una classe ISEE In quanto studente lavoratore con contratto a tempo determinato e/o indeterminato, della durata minima di un anno, a decorrere dall'anno accademico antecedente a quello di immatricolazione o di iscrizione, con un reddito di almeno 6.500 Euro fiscalmente dichiarato, e che si iscrive in modalita' PART-TIME, paga il 50% del contributo omnicomprensivo. N.B.: è obbligatorio allegare alla presente domanda la certificazione relativa a tale condizione In quanto studentessa madre o studente padre, per i primi tre anni di vita del bambino, che si iscrive in modalita' PART-TIME, paga il 50% del contributo omnicomprensivo. N.B.: è obbligatorio allegare alla presente domanda la certificazione relativa a tale condizione In quanto studente-aletta dichiarato tale ai sensi della Delibera S.A. n.28/2019 del 15 gennaio 2019 e n.303/2019 del 7 novembre 2019 N.B.: è obbligatorio allegare alla presen |

# Enter your passport data, print the payment and click on "paga adesso" (pay now)

| Total                                                                                                    |
|----------------------------------------------------------------------------------------------------|
| Total amount                                                                                                    |
| Identification document                                                                                                    |
| Type Document *                                                                                                    |
| Document Number *                                                                                                    |
| Issue Date *                                                                                                    |
| Print Preview                                                                                                    |
| Cliccando sul link sottostante puoi visualizzare un'anteprima della domanda generata e verificare la correttezza dei dati inseriti. L'anteprima non è valida per la consegna in segreteria o per il pagamento del bollettino. Una volta cliccato il tasto conferma potrai stampare la domanda definitiva che non potrai più modificare. |
| Print preview                                                                                                    |
| Una volta confermati, i tuoi dati saranno consolidati e non potrai più tornare indietro a modificarli: se lo ritieni necessario potrai comunque ripetere la procedura.                                                                                                    |
|                                                                                                    |

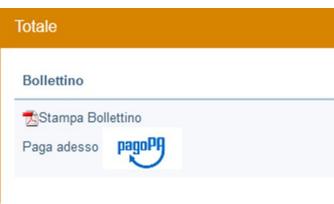

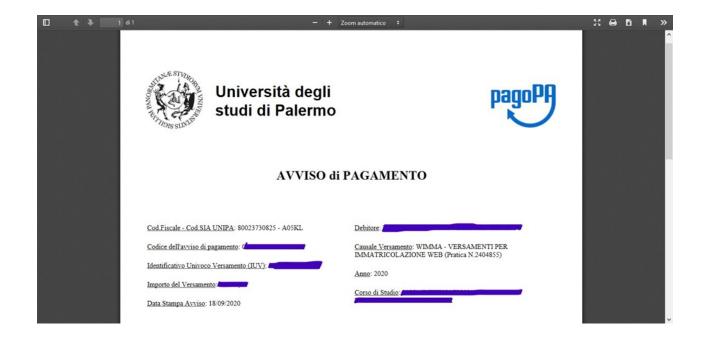

Proceed to PagoPa payment as follows: click on the "PagoPA" icon and "Pay now" link from the summary page of your completed enrollment application. Then, choose the PSP (payment service provider) of your choice and proceed to payment.

For further information please contact us on the following email address: internationalstudents@unipa.it